AATiS 38.Bundeskongress Goslar 2023

## **QucsStudio Einführungsschaltungen/Aufgaben**

**1) Stromverstärkung eines Transistors:**

## **DC-Simulation:**

U1, IBE und Ice Tabellendarstellung

Diagrammdarstellung Ice als Funktion von IBE über **Parameter-Sweep** U1 von 0,01V bis 5V

**Gleichung** einfügen: Berechnung der Stromverstärkung ICE/IBE; Tabellendarstellung und Berechnung der Leistung in mW; Tabellendarstellung

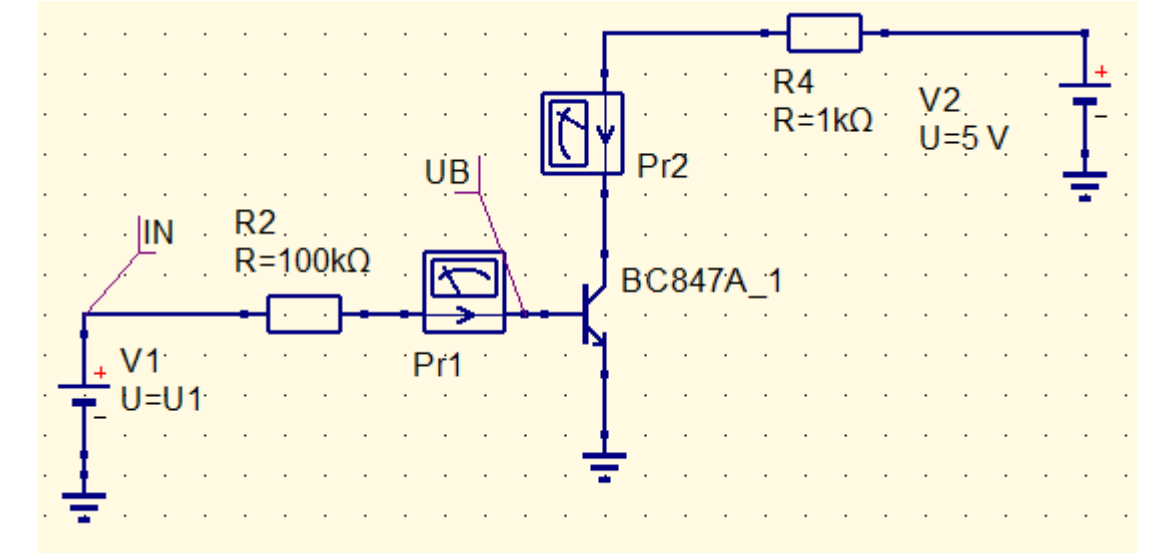

Gleichung

 $mW = (5*Pr2)$ 

Egn<sub>2</sub>

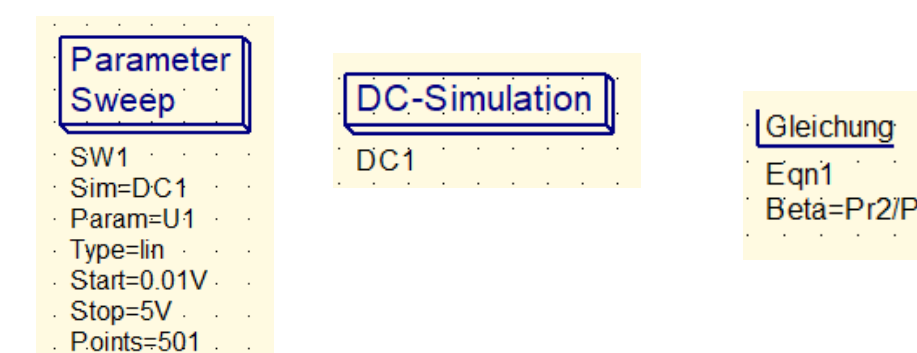

## **2) Transistor Verstärkerschaltung / Emitterschaltung und Emitterfolger:**

## **DC-Simulation: UBE:**

**Transientensimulation** (Type lin, 0,05ms / 1024 Points): Input 0,1V/200 kHz; Output 1 Signalform; Amplitude; Input 0,1V/200 kHz; Output 2 Signalform; Amplitude Input  $1V \rightarrow$  Signalform Fast-Fourier-Transformation (FFT)" time2freq" bei U=0,1V und U=1V; logarithmische Achseneinteilung; Achseneinteilung in dB; Genauigkeit der Berechnung und Points; Type steady; Points!

**AC-Simulation** (OUT1): Type lin, Start 100Hz, Stop 200MHz, Points 500100; X-Achse log.; Out1 in dB; Grenzfrequenz -3dB bestimmen

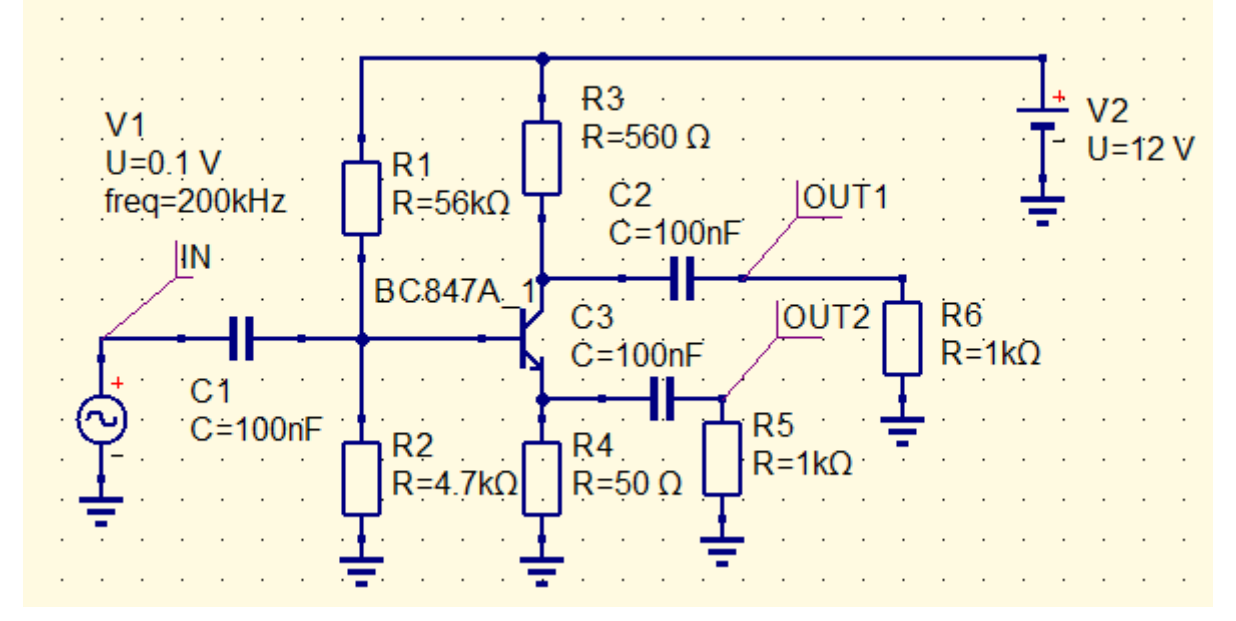

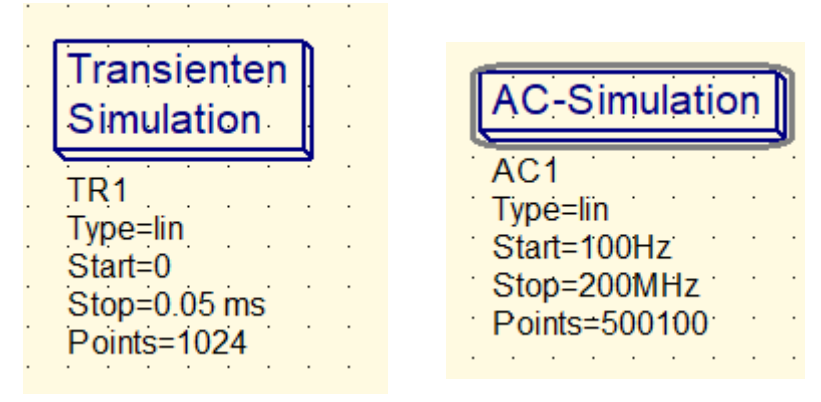